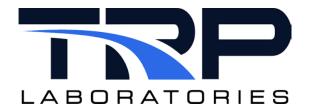

# **CyFlex® Knowledge Article**

# **Converting from PAM to DARTS**

**Author: Justin Jaworski** 

January 18, 2021

#### **Converting from PAM to DARTS**

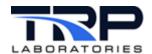

#### **General Information and Instructions**

This Cyflex® Knowledge Article describes procedures to convert from PAM data to DARTS data.

## go script

Revise the go script as follows:

- Remove pam\_specs and PAMheader.
- Replace datapoint with darts\_datapoint.

## **Spec File Format Conversion**

The format of the spec file for darts\_datapoint differs from datapoint. Convert the /specs/pam\_specs.xxx file to a new /specs/darts\_specs.xxx file.

Refer to Converting pam\_specs.XXX to darts\_specs.xxx below.

#### New /cell/darts fixed.xxx file

The new /cell/darts\_fixed.xxx file is considered a test cell configuration file versus a test set up file like engine\_specs. The darts\_fixed.xxx file is unlikely to be modified after CyFlex is set up at a test cell.

The contents of the darts\_fixed.xxx file must include mandatory keywords required by DARTS to accept the datapoint files. Refer to Sample darts\_fixed.XXX File on page 3.

## Converting pam\_specs.XXX to darts\_specs.xxx

\$PAMHeader to \$DartsHeader converts precisely.

Move all \$PAMDatapoint content to the \$Measured section of the darts\_specs.xxx file with exceptions of ECM\_ and USER keywords. Take the following actions for these:

Place all keywords prefixed by ECM\_ in the \$ECM section. This will send to DARTS
using Calterm names. For example:

```
Change Accelerator_Pedal_Position AVER ECM_ACCELERATOR_PEDAL_POSITION from:
```

to:

Accelerator\_Pedal\_Position AVER Accelerator\_Pedal\_Position

Place all keywords that use USERXX@XX as their keyword in the \$AuxUser section.
 For example:

## **Converting from PAM to DARTS**

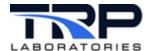

## Converting pam\_pnp to darts\_pnp

Perform the actions described in *Converting pam\_specs.XXX to darts\_specs.xxx* on page 1 for the files listed in the /specs/pam\_pnp file.

Additionally, rename the /specs/pam\_pnp file to /specs/darts\_pnp.

## Sample darts\_specs.XXX file

```
$Type
DARTS_SS_SPECS
$FormatRev
REV01
$DartsHeader
# TestID
           testid extension
myTestID
            ctc
$Measured
# Label
             Averaging
                           DARTS Keywords (0-4)
# Note: DARTS keywords are case-sensitive and must be all caps
exh_stk_p
                                 AVER
                                                TUR_OT_P
fpmp_in_p
                                                FPMP IN P
                                 AVER
barometer
                                 AVER
                                                BAROMETER SAE_REF_PA
$ECM
                               Averaging
                                            Stored_Channel_Names (0-4)
# Label
# Note: Stored_Channel_Names are arbitrary but must not conflict with
# ECM 0 data source
Accelerator_Supply_Voltage1
                                         Accelerator_Supply_Voltage@1
                                AVER
Accelerator_Pedal_Position
                                         Accelerator_Pedal_Position
                                AVER
Accel_Position_Sensor_Volts1
                                SNAP
                                         Accel_Position_Sensor_Volts@1
$AuxUser
# Label
                               Averaging
                                            Stored Channel Names (0-4)
# Note: Stored_Channel_Names are arbitrary but must not conflict with
# Standard keywords
ext_ot_p
                               AVER
                                              ext_ot_p
press_1
                               AVER
                                              press@1
```

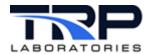

## **Converting from PAM to DARTS**

## Sample darts\_fixed.XXX File

```
# The darts_fixed file specifies data to be included in the
```

# \$FixedMetaData section of the darts\_datapoint and dlogger output

# files.

# The default path is: /cell/darts\_fixed.<cell\_name>

\$Type

DARTS\_SS\_FIXED

\$OutputPath

/data/transfer/darts\_datapoint

\$FormatRev

REV01

# The keywords represent CyFlex labels that are mandatory to send

# datapoints to DARTS.

\$Keywords

#<CyFlex label> <DARTS keyword>

programPROGRAM#RequiredtpidTEST\_ID#Requiredtest\_typeTEST\_TYPE#RequiredMODEMODE#RequiredgroupGROUP#Required

site SITE tc TESTCELL

\$END